Error Code 502 Proxy Error. The Login [Request](http://new.inmanuals.com/get.php?q=Error Code 502 Proxy Error. The Login Request Was Denied) Was Denied >[>>>CLICK](http://new.inmanuals.com/get.php?q=Error Code 502 Proxy Error. The Login Request Was Denied) HERE<<<

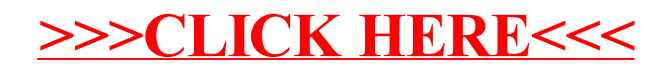